# **BSF Benchmark Free Registration Code Скачать бесплатно [Mac/Win]**

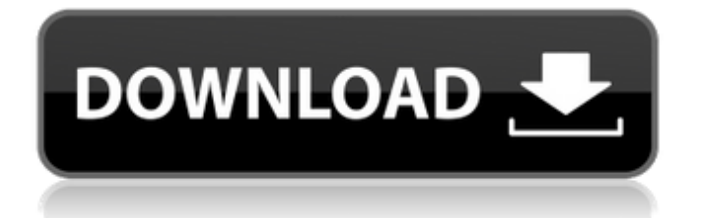

### **BSF Benchmark Crack + Free License Key X64**

- Очень простое в использовании и легкое приложение - Может автоматически генерировать тики B1 и B2 для нескольких итераций. - Может отображать среднее время на тик B1 и B2 для каждой итерации - Вычисляет соотношение B1/B2 для нескольких итераций - Генерирует среднее значение B1/B2 для нескольких итераций. - Отображает общее время теста (для нескольких итераций) - Отображает среднее время стенда на тик B1 и B2 для каждой итерации. - Отображает общее время теста (для нескольких итераций) - Отображает среднее время стенда на тик B1 и B2 для каждой итерации. BSF Benchmark Crack Mac Utility  $-$  это простая и удобная в использовании утилита, предназначенная для помощи в тестировании вашего кода. Использование простое: просто введите количество итераций, и приложение автоматически сгенерирует тики B1 и B2, рассчитает соотношение B1/B2 и отобразит общее время теста. Описание эталонного теста BSF: - Очень простое в использовании и легкое приложение - Может автоматически генерировать тики B1 и B2 для нескольких итераций. - Вычисляет соотношение B1/B2 для нескольких итераций - Отображает общее время теста (для нескольких итераций) - Отображает среднее время стенда на тик B1 и B2 для каждой итерации. - Отображает общее время теста (для нескольких итераций) - Отображает среднее время стенда на тик B1 и B2 для каждой итерации. Suunto — это легкое программное обеспечение, призванное облегчить вашу жизнь, позволяя отслеживать и контролировать свои устройства Suunto из любого места. Сетевые функции Suunto предназначены для работы поверх существующего устройства через мобильный телефон, браузер или ПК. Особенности Суунто: - Подключайте свои устройства к Suunto Network со своего настольного ПК. - Вы можете использовать предварительно определенные параметры подключения или использовать динамическое TCP-подключение Suunto для связи с устройствами Suunto. - Используйте подключение к Интернету для синхронизации устройств Suunto с Suunto World. - Используйте подключение к Интернету для синхронизации своих устройств Suunto с Suunto World (WW1, WW2 и WW3) и экспортируйте данные с устройств Suunto в электронную таблицу (полуобщедоступную) или получите доступ к базе данных (частная). - Встроенный прогноз погоды с вашими устройствами Suunto (WW1, WW2 и WW3) - Суунто

#### **BSF Benchmark Free X64**

Простое и удобное приложение, которое может помочь вам сравнить ваш код. Скорость вращения и ускорение указаны в градусах в секунду за секунду. Пользователь может выбрать один из двух типов графики (линии или прямоугольники). Одна операция указывается в секундах (т.е. 3 секунды означает, что каждый ход или поворот выполняется в течение 3 секунд). Общее время, затраченное на одну операцию, рассчитывается и отображается. Также отображается время, затраченное на построение каждого тика (рассчитанное с помощью опции экспорта в CSV в приложении). Это изобретение относится к автоматической коробке передач. Выложенная заявка на патент Японии (Kokai) № 2006-173138 раскрывает гибридную автоматическую коробку передач, включающую в себя устройство зацепления сцепления для параллельного включения двух сцеплений, при этом зацепление устройства зацепления сцепления управляется выход электрического блока управления. Устройство зацепления муфта-муфта включает в себя муфты зацепления с проскальзыванием, множество электромагнитных клапанов и выходной элемент пары зубчатых передач зацепления. Для управления состоянием зацепления устройства зацепления сцепления электрический блок управления изменяет положение плунжера для каждого электромагнитного клапана. В таком устройстве зацепления муфта-муфта, чтобы задействовать муфты путем приведения их в зацепление в условиях холостого хода, к каждому электромагнитному клапану должен подаваться электрический ток для приведения в действие каждого электромагнитного клапана, чтобы позволить двухтактному поршню двигаться. перейти на нейтральную

позицию. По этой причине, если электрический ток подается на электромагнитные клапаны в области, где зубчатые передачи не включены, двухтактные поршни не переместятся в нейтральное положение, чтобы отключить электрический ток, и сцепление не будет включено. для расширения файловых систем. \* \* Возвращает: 0 в случае успеха, иначе еггло. \*/ int nilfs transaction begin(struct nilfs transaction info \*ti, структура nilfs sync file \*sync file, структура the nilfs \*nilfs, режим int) { структура nilfs transaction info \*curr of; если (the->the\_magic!= NILFS\_THE\_MAGIC) возврат - ИНВАЛ; curr\_ti = текущий->информация журнала 1709е42с4с

## **BSF Benchmark Crack+ With Product Key For PC**

BSF (Batched Stacks for FFT) - это бесплатная оптимизированная реализация  $c/c++$  API FFTW3. Он был разработан для предоставления небольших и быстрых приложений, в частности пакета VCC90 Studio Package и конструктора микрочипов S5020. Он использует алгоритм Кули-Тьюки в качестве алгоритма преобразования вместо обычного алгоритма Монтемюлье и работает пакетами по 64 строки вместо каждой строки данных. Основные характеристики ВSF: БЫСТРАЯ: BSF — это самая быстрая доступная библиотека БПФ. Она разработана для обеспечения превосходной производительности в приложениях, выполняющих обработку сигналов в реальном времени и/или с ограниченной мощностью. БОЛЬШАЯ РАЗНИЦА: BSF обеспечивает колоссальное 40-кратное ускорение по сравнению с другими библиотеками БПФ. ИСКЛЮЧИТЕЛЬНЫЙ ДОПУСК: библиотека была оптимизирована, чтобы помочь исключить из результатов наиболее распространенные входные и выходные значения, поэтому разработчики приложений могут быть уверены в результатах исключительного качества. ПРОИЗВОДИТЕЛЬНОСТЬ: BSF был разработан специально для обеспечения такой же превосходной производительности на следующих платформах: Микрочип S5020 Микрочип S5022 Микрочип S5024 Микрочип S5028 Yoyo WaveTrip MCЦ/7 Силинкс Силинкс XC2V100 Силинкс XC5V100 XTremor SE Секстант SE Самый быстрый тест BSF: BSF может выполнять следующие расчеты частоты БПФ: \* Тактовая частота 8 МГц и 64х32 точки данных \* Тактовая частота 10 МГц и 64х32 точки данных \* Тактовая частота 12 МГц и 64х32 точки данных \* Тактовая частота 14 МГц и 64х32 точки данных \* Тактовая частота 18 МГц и 64х32 точки данных \* Тактовая частота 22 МГц и 64х32 точки данных \* Тактовая частота 26 МГц и 64х32 точки данных \* Тактовая частота 32 МГц и 64х32 точки данных \* Тактовая частота 38 МГц и 64х32 точки данных \* Тактовая частота 46 МГц и 64х32 точки данных \* Тактовая частота 64 МГц и 64х32 точки данных \* Тактовая частота 74 МГц и 64х32 точки данных Проблемы с переносимостью? Если у вас возникли проблемы с запуском инструмента на вашем компьютере, вы должны установлены следующие пакеты: libtool автоматизировать автоконф Убедитесь, что у вас установлена версия automake не ниже 2.57 и 1.11.1

#### **What's New in the BSF Benchmark?**

1. Размер кода: BSF Benchmark зафиксирует общий размер кода, а также количество символов. Количество символов берется из первой строки кода. Размер кода в КБ равен размеру в КБ первой строки кода. Размер кода в МБ равен размеру первой строки кода в МБ. 2. Контрольное время: BSF Benchmark рассчитает время, прошедшее с начала цикла тестирования до конца, и разделит его на количество итераций, чтобы вычислить среднее время. 3. Отметки В1 и В2: Каждая итерация эталона определяется двумя миллисекундами, называемыми временем «B1» и «B2». Соотношение B1/B2 рассчитывается и отображается автоматически. Это важное соотношение, поскольку оно показывает пропускную способность вашего кода. Это соотношение рассчитывается как (ticks B2/ticks B1). BSF Benchmark предоставляет три режима вывода: 1. Резюме: в этом режиме отображается количество итераций и общее время теста. 2. Сетка: позволяет отображать соотношение В1/В2 в сетке со столбцами B1/B2 и временем. 3. CSV: Отображает соотношение B1/B2 и общее время в виде файла CSV. Особенности эталонного теста BSF: 1. Размер кода: приложение записывает размер кода, а также количество символов. 2. Время тестирования: приложение рассчитает время, прошедшее с начала цикла тестирования до конца, и разделит его на количество итераций, чтобы рассчитать среднее время. 3. Такты В1 и В2. Каждая итерация эталона определяется двумя миллисекундами, называемыми временем «В1» и «В2». Соотношение В1/В2 рассчитывается и отображается автоматически. Это важное соотношение, поскольку оно показывает пропускную способность вашего кода. Это соотношение рассчитывается как (ticks B2/ticks B1). 4. Итог: Приложение отобразит количество итераций и общее время теста.

5. Сетка: позволяет отображать соотношение B1/B2 в сетке со столбцами B1/B2 и временем. 6. CSV: Отображает соотношение B1/B2 и общее время в виде файла CSV. Отправляя, вы соглашаетесь получать электронную почту

## **System Requirements:**

• Поддерживается Windows 2000/XP/Vista/7/8. • 4 ГБ ОЗУ • 120 МБ свободного места на жестком диске • Видеокарта, совместимая с DirectX 9.0c • Для использования 3D-функций требуется совместимая с DirectX 9.0c графическая карта емкостью 512 МБ. • ЦП с тактовой частотой 3,0 ГГц или выше • Интернет-соединение со скоростью 30 Мбит/с или выше • Размер экрана 300x300, совместимый с DirectX9.0c • Совместимость с 5.1-канальной звуковой картой • Звук или видео

Related links: